# **eole-bareos - Tâche #14698**

Scénario # 13726 (Terminé (Sprint)): Améliorer les messages affichés par Bareos

## **La restauration renvoit des messages avec la première lettre en minuscule**

20/01/2016 12:43 - Gérald Schwartzmann

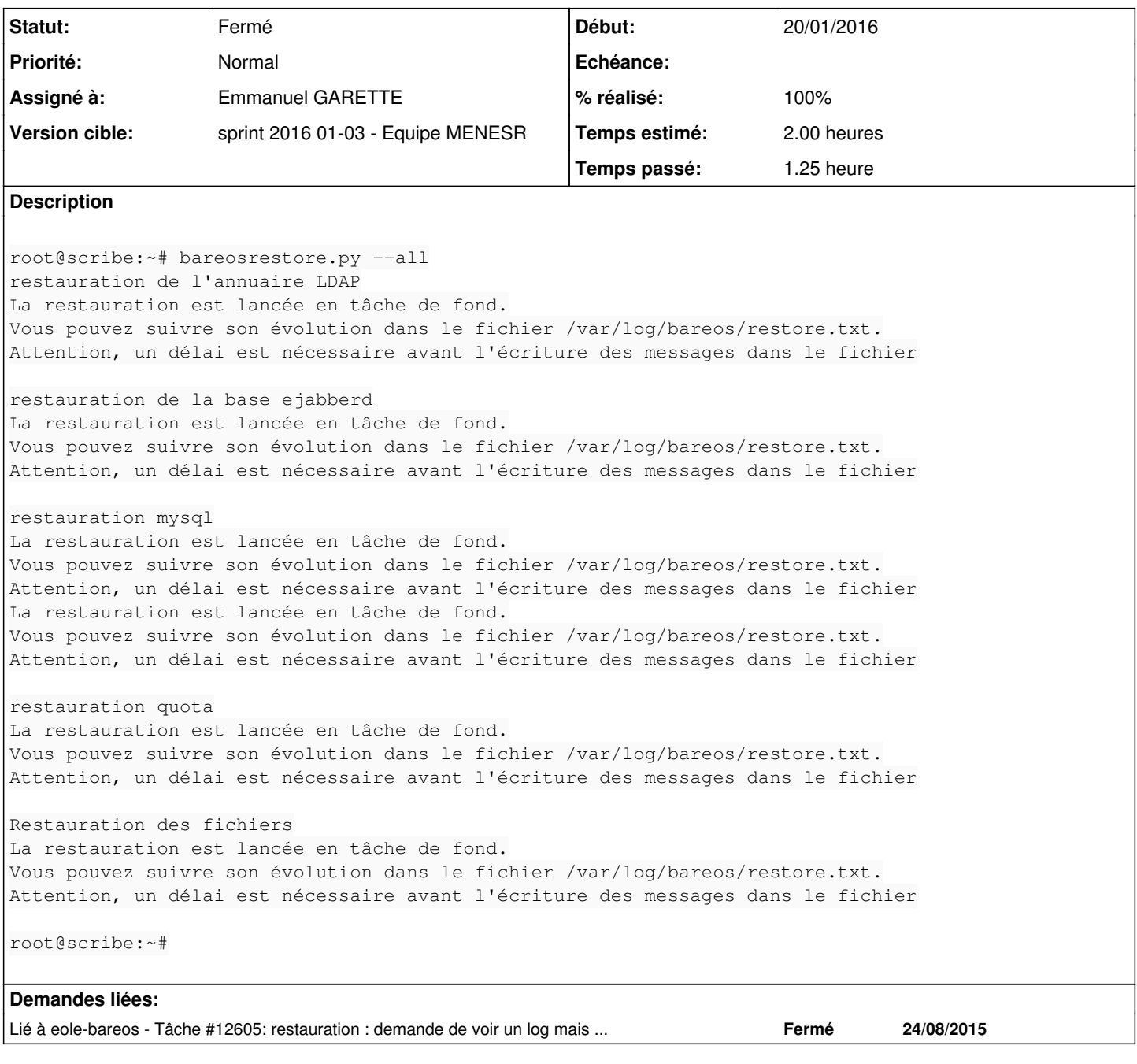

## **Révisions associées**

#### **Révision 021cf543 - 20/01/2016 16:37 - Emmanuel GARETTE**

majuscule lors de la restauration (ref #14698)

### **Révision 5a07d090 - 20/01/2016 16:40 - Emmanuel GARETTE**

majuscule lors de la restauration (ref #14698)

## **Révision db11cd67 - 20/01/2016 16:41 - Emmanuel GARETTE**

majuscule lors de la restauration (ref #14698)

#### **Révision 7169b1df - 20/01/2016 16:41 - Emmanuel GARETTE**

majuscule lors de la restauration (ref #14698 @1h)

#### **Historique**

#### **#1 - 20/01/2016 17:03 - Emmanuel GARETTE**

- *Assigné à mis à Emmanuel GARETTE*
- *% réalisé changé de 0 à 100*
- *Restant à faire (heures) changé de 2.0 à 0.25*

### **#2 - 20/01/2016 17:04 - Emmanuel GARETTE**

*- Statut changé de Nouveau à En cours*

### **#3 - 20/01/2016 17:09 - Gérald Schwartzmann**

*- Statut changé de En cours à Résolu*

#### **#4 - 20/01/2016 17:13 - Gérald Schwartzmann**

*- Statut changé de Résolu à Fermé*

#### *- Restant à faire (heures) changé de 0.25 à 0.0*

root@scribe:~# bareosrestore.py --all Restauration de l'annuaire LDAP La restauration est lancée en tâche de fond. Vous pouvez suivre son évolution dans le fichier /var/log/bareos/restore.txt. Attention, un délai est nécessaire avant l'écriture des messages dans le fichier

Restauration de la base ejabberd La restauration est lancée en tâche de fond. Vous pouvez suivre son évolution dans le fichier /var/log/bareos/restore.txt. Attention, un délai est nécessaire avant l'écriture des messages dans le fichier

Restauration mysql La restauration est lancée en tâche de fond. Vous pouvez suivre son évolution dans le fichier /var/log/bareos/restore.txt. Attention, un délai est nécessaire avant l'écriture des messages dans le fichier La restauration est lancée en tâche de fond. Vous pouvez suivre son évolution dans le fichier /var/log/bareos/restore.txt. Attention, un délai est nécessaire avant l'écriture des messages dans le fichier

Restauration quota La restauration est lancée en tâche de fond. Vous pouvez suivre son évolution dans le fichier /var/log/bareos/restore.txt. Attention, un délai est nécessaire avant l'écriture des messages dans le fichier

Restauration des fichiers La restauration est lancée en tâche de fond. Vous pouvez suivre son évolution dans le fichier /var/log/bareos/restore.txt. Attention, un délai est nécessaire avant l'écriture des messages dans le fichier

root@scribe:~#